## **Graphics Engine Project**

Week4 Requirements:

1. Overload the print cout operator for Point, Line, Triangle and Rectangle classes;

Example (using a friend function): In

Point.h

```
friend ostream& operator<<(ostream& os, const Point& p);</pre>
```

In Point.cpp:

```
ostream& operator<<(ostream& os, const Point& p)
{     os << "The X coordinate of the point: " << p.coordinates[0] << endl;
os << "The Y coordinate of the point: " << p.coordinates[1] << endl;
return os;
}</pre>
```

Pay attention that a friend function of a class is not a member function of that class, so if you declare your operator as a friend function, do not define it as a member function. And also, do not forget that member finctions have access to the private members of the class they are friend with.

- 2. Add the virtual print() function in class Shape and implement it in each of the derived classes (Point, Line, Triangle, Rectangle);
  - Use the << operator you've just overloaded for printing the class attributes

Example: In

Point.cpp:

```
void Point::print()
{
    cout << this;
}</pre>
```

In main:

```
Point point(1,2); cout
<< point;</pre>
```

Output:

The X coordinate of the point: 1 The Y coordinate of the point: 2

- 3. Draw a robot, by adding the class Robot which will contain lines, points, triangles and rectangle. It should show like this:
  - For this class you will need just the default constructor.

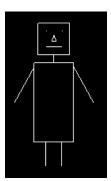